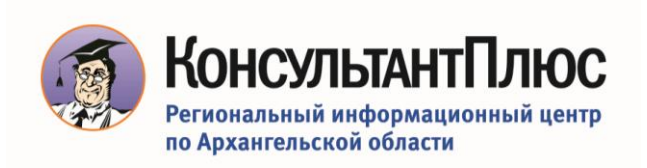

Приглашаем Вас принять участие в вебинар **«Решаем вопросы по охране труда вместе с КонсультантПлюс»** 

 $10.00 - 12.30$ 

Стоимость участия в семинаре - **бесплатно Спикер**: Павленко Лидия Владиславовна, преподаватель учебного центра КонсультантПлюс Архангельск.

**Кому:** Специалисту по охране труда, специалисту по кадрам, руководителю

**Цель вебинара:** продемонстрировать пользователям возможности системы КонсультантПлюс для быстрого и эффективного решения вопросов охраны труда, возникающих в повседневной работе, оптимизировать процесс поиска ответов для решения профессиональных задач.

На вебинаре мы рассмотрим, как с помощью КонсультантПлюс решаются три «сложности», с которыми сталкиваются специалисты по охране труда:

- 1. Часто меняется законодательство. Как за всем уследить? Узнаем, как автоматизировать контроль над изменениями законодательства, связанными с охраной труда.
- 2. Как из большого массива информации отобрать документы нужные специалисту по охране труда?
	- Поиск готовых решений вопросов охраны.
	- Поиск шаблонов документов по охране труда, соответствующих текущему законодательству
	- Поиск образцов заполнения документов
	- Поиск разъясняющих писем Минтруда, Роструда и др. по применению законодательства по охране труда
	- Поиск ответов от Онлайнинспекции РФ
	- Научимся сохранять в Избранное найденные документы, чтобы они всегда были под рукой
- 3. Как подготовиться к проверке ГИТ? Чего ждать от проверяющих?
	- Найдем исчерпывающий список требований госорганов для подготовки к проверке.
	- Найдем документ, по которому учат проверяющих инспекторов, как им найти нарушение

Вся важная информация по теме собрана в удобной и информативной Рабочей тетради. До начала вебинара на электронную почту Вам будет выслана ссылка – приглашение на вебинар

Зарегистрируйтесь на него, указав все необходимые данные.

Получить дополнительную информацию Вы можете:

по телефону **8 (8182) 655 – 104** по электронной почте**: glinearh@ric13.ru**

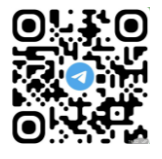